# **Sumario**

- [1](#page-0-0) [Interfaces de xestión: toolstack](#page-0-0)
- [2](#page-0-1) [Situación de partida](#page-0-1)
- [3](#page-1-0) [Situación actual](#page-1-0)
- [4](#page-2-0) [Variedade de toolstacks](#page-2-0)
	- $\triangle$  [4.1](#page-2-1) [Xend / xm](#page-2-1)
	- $\triangle$  [4.2](#page-2-2) [xl](#page-2-2)
	- ♦ [4.3](#page-3-0) [libvirt / VIRSH](#page-3-0)
	- $\triangle$  [4.4](#page-3-1) [XAPI / xe](#page-3-1)
	- ♦ [4.5](#page-3-2) [Resumo e usuarios dos toolstacks](#page-3-2)
	- ♦ [4.6](#page-5-0) [xsconsole / Xencenter](#page-5-0)

## **Interfaces de xestión: toolstack**

<span id="page-0-0"></span>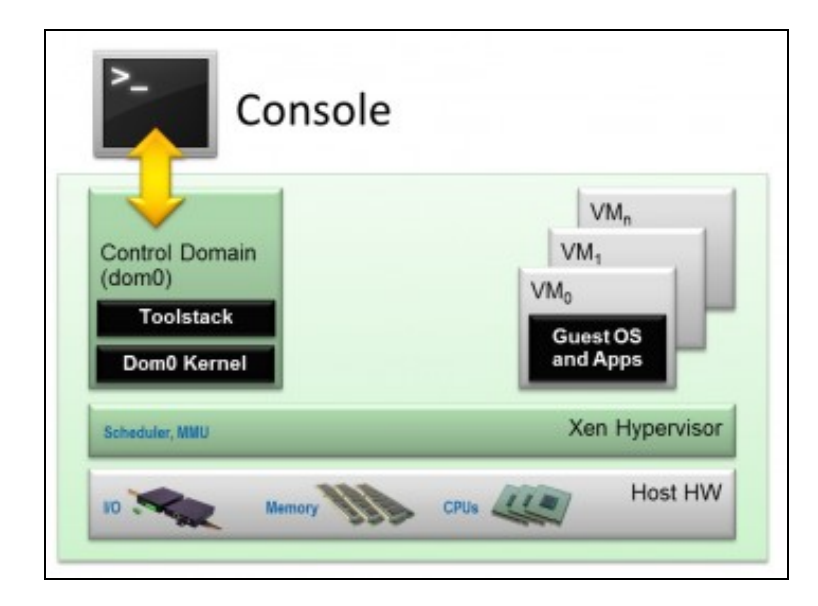

Imaxe obtida de<http://wiki.xen.org>

- Xen prové varios interfaces para poder ser xestionado. Estes interfaces reciben o nome de **toolstacks**.
- Observar que o **toolstack** execútase no dominio controlador dom0, e é a través do cal o usuario vai poder interactuar co virtualizador, para configuralo, crear, borrar modificar MVs, etc.
- Existen múltiples interfaces (toolstacks) desenvolvidos pola comunidade e por empresas.

# <span id="page-0-1"></span>**Situación de partida**

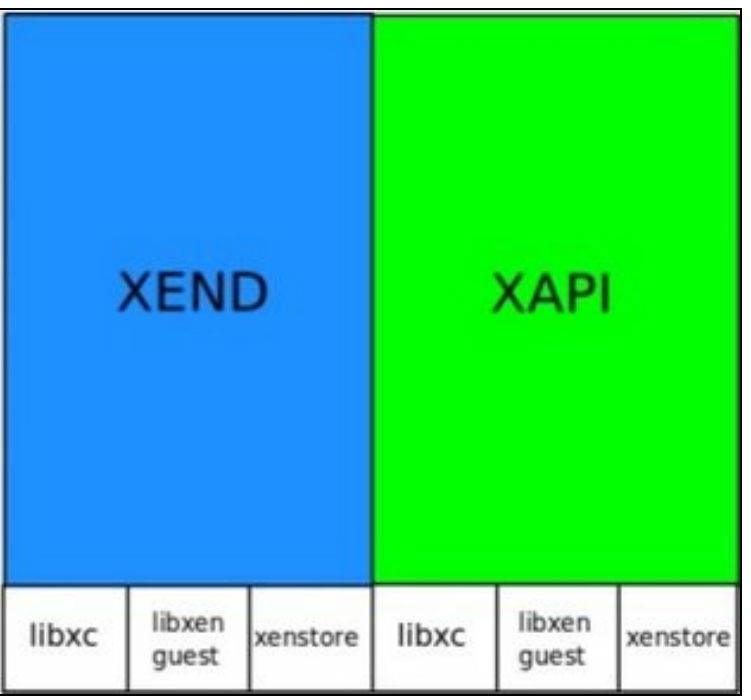

Imaxe obtida de Stefano Stabellini: [http://www.slideshare.net/xen\\_com\\_mgr/xen-summit-amd2010v3](http://www.slideshare.net/xen_com_mgr/xen-summit-amd2010v3)

- Inicialmente cada toolstack (xend, xapi, libvirt, etc) desenvolvía todo canto precisaba para realizar as operacións de baixo nivel. Iso implicaba código repetido, ineficiencia, buracos de seguridade, esforzos mal gastados, etc.
- **xend** era o toolstack creado inicialmente e que viña por defecto co hipervisor. Este toolstack (interface) era difícil de entender, de manexar, de modificar e de estender para que fora usado por outras utilidades.

# <span id="page-1-0"></span>**Situación actual**

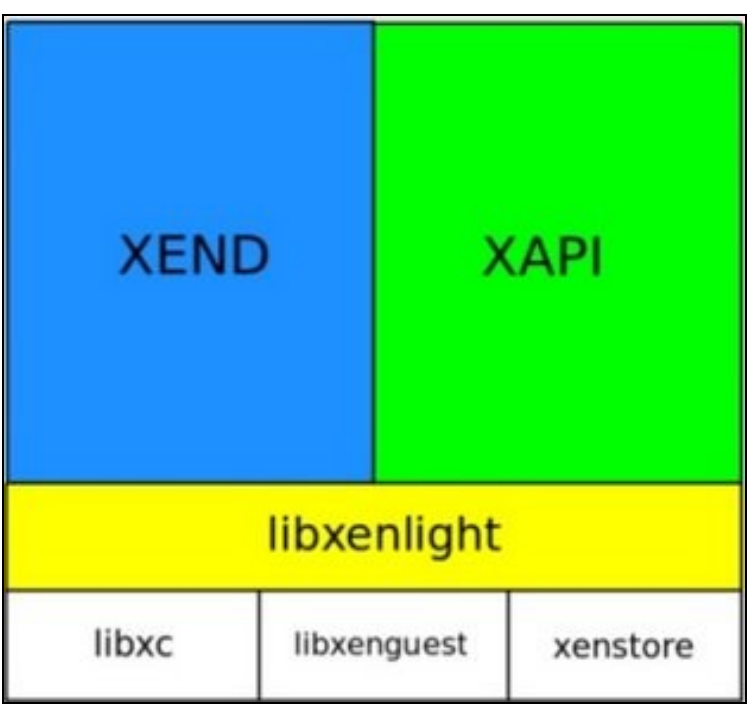

- Na versión 4.1 de xen, ano 2011, (Para ver as versións recentes do hipervisor: [http://wiki.xen.org/wiki/Xen\\_Release\\_Features](http://wiki.xen.org/wiki/Xen_Release_Features)) introdúcese unha nova libraría: **Libxenlight (libxl)**
	- ♦ Está escrita en C e é unha libraría moi pequena que actúa a baixo nivel (como se pode ver na imaxe).
	- É fácil de entender, de modificar e de extender para que poida ser compartida como base para todos os toolstacks que se ♦ desenvolvan para Xen.
	- Foi creada para proporcionar unha API simple e robusta para todos os toolstacks, deste xeito estes non teñen que estar ♦ implentando canda un deles as funcionalidades que son comúns.
- Como se pode ver na imaxe esta libraría oculta outras varias e comúns a todo toolstack.

## **Variedade de toolstacks**

<span id="page-2-0"></span>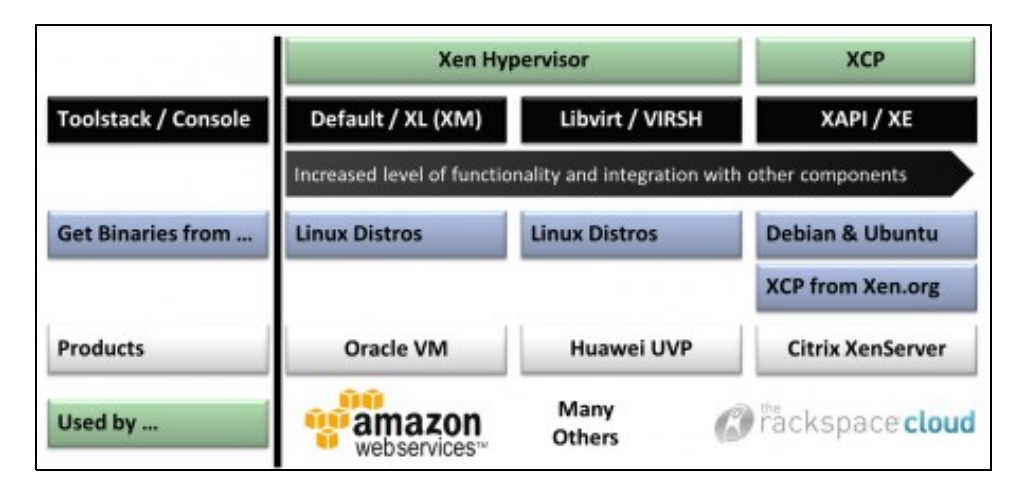

A continuación vanse mencionar algúns toolstacks (ou interfaces) e a **consola** (CLI) asociada para xestionalo.

### <span id="page-2-1"></span>**Xend / xm**

- **Xend**: foi o primeiro toolstack e vén incluído como parte de Xen. Dende a versión 4.1 de Xen está obsoleto e será retirado das futuras versións.
- **xm**: é a CLI asociado a Xend.
- Exemplo para crear unha MV:

```
 xm create /dev/null ramdisk=initrd.img \
kernel=/boot/vmlinuz-2.6.12.6-xenU \
name=MaquinaVirtual vif= vcpus=1 \
memory=64 root=/dev/ram0
```
• Para consultar o funcionamento de xm:<http://xenbits.xen.org/docs/4.2-testing/man/xm.1.html>

#### <span id="page-2-2"></span>**xl**

- Neste caso o toolstack e o CLI son unha mesma cousa.
- Trátase un CLI lixeiro.
- Foi introducido na versión de Xen 4.1 (2011) usando a libraría libxenlight.
- xl vén integrado en Xen dende a versión 4.1
- Na versión de Xen 4.2 (2012) é CLI por defecto.
- Foi creado para substituír para ser compatible co CLI **xm** de xend.
- Con xl non se pode crear unha MV. Para iso o toolstack que se instala sobre libxenlight debe implementalo usando as funcionalidades que lle proporciona esa mesma libraría.
- No seguinte enlace amplíase a información sobre xl:<http://wiki.xen.org/wiki/XL>
- No seguinte enlace pódese ver unha comparación entre xl e xend: [http://wiki.xen.org/wiki/XL\\_vs\\_Xend\\_Feature\\_Comparison](http://wiki.xen.org/wiki/XL_vs_Xend_Feature_Comparison)

#### <span id="page-3-0"></span>**libvirt / VIRSH**

- **libvirt**: é unha API de virtualización usada para xestionar varias tecnoloxías de virtualización.
- libxenlight dispón dun interface para interactuar con libvirt.
- **Virsh**: é o CLI para este toolstack.
- Este toolstack instálase sobre libxenlight.
- Para crear unha MV:

```
 virt-install \
         --connect qemu:///system \
         --virt-type kvm \
         --name MyNewVM \
        --ram 512 \
        --disk path=/var/lib/libvirt/images/MyNewVM.img,size=8 \
        --vnc \lambda --cdrom /var/lib/libvirt/images/Fedora-14-x86_64-Live-KDE.iso \
        --network network=default,mac=52:54:00:9c:94:3b \
         --os-variant fedora14
```
• Para afondar máis sobre este toolstack o seu CLI: <http://libvirt.org/>

### <span id="page-3-1"></span>**XAPI / xe**

- **XAPI (Xen management API)**: é o toolstack desenvolvido por Citrix para Xenserver e que tamén está implementado en XCP.
- Está desenvolvida en código aberto.
- Permite configurar e controlar MV en modo remoto.
- Engade funcionalidades adicionais comparando con outros interfaces:
	- ♦ Xestiona múltiples hosts.
	- ♦ Permite realizar snapshots en vivo, migracións de MVs.
	- ♦ Xestionar pools de servidores: migracións, recuperación ante desastres.
	- ♦ Almacenamento flexible e de rede.
	- ♦ Seguimento de eventos: noticiacións, progresos.
	- ♦ Control en tempo real de distintos parámetros de rendemento.
	- ♦ Actualizacións e amplicación de funcionalidades.
- **xe**: é o CLI para interactuar co hipervisor a través deste toolstack.
- Exemplo para crear unha MV:

xe vm-install template=Debian\ Etch\ 4.0 new-name-label=ExampleVM

- Este interface será usado máis adiante e ao longo do curso.
- Para afondar máis sobre o uso de xe: [http://docs.vmd.citrix.com/XenServer/6.2.0/1.0/en\\_gb/reference.html#cli](http://docs.vmd.citrix.com/XenServer/6.2.0/1.0/en_gb/reference.html#cli)

#### <span id="page-3-2"></span>**Resumo e usuarios dos toolstacks**

- A continuación realizase un **resumo** dos interfaces anteriores.
- Comparativa toolstack/ Command Line Interface (CLI)

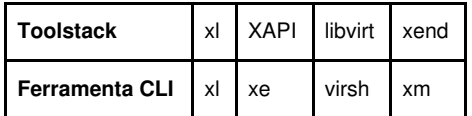

• Comparativa características dos toolstacks:

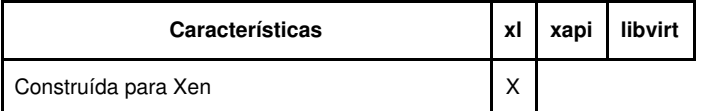

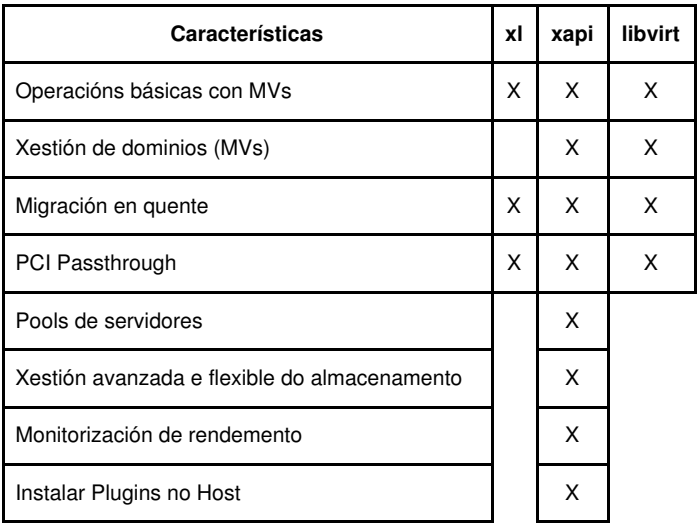

• *Táboas obtidas de: [http://wiki.xen.org/wiki/Choice\\_of\\_Toolstacks](http://wiki.xen.org/wiki/Choice_of_Toolstacks)*

- A continuación indícanse os proxectos e produtos que fan uso de:
	- **Toolstack por defecto (xl / Xen)**: ♦
		- ◊ Proxectos de código aberto: <http://xen.org/community/vendors/XenProjectsPage.html>
		- ◊ Produtos comerciais: <http://xen.org/community/vendors/XenProductsPage.html>
	- **Toolstack XAPI**: ♦
		- ◊ Proxectos de código aberto: <http://xen.org/community/vendors/XCPProjectsPage.html>
		- ◊ Produtos comerciais: <http://xen.org/community/vendors/XCPProductsPage.html>
- A modo de resumo final tráese de novo a seguinte imaxe:

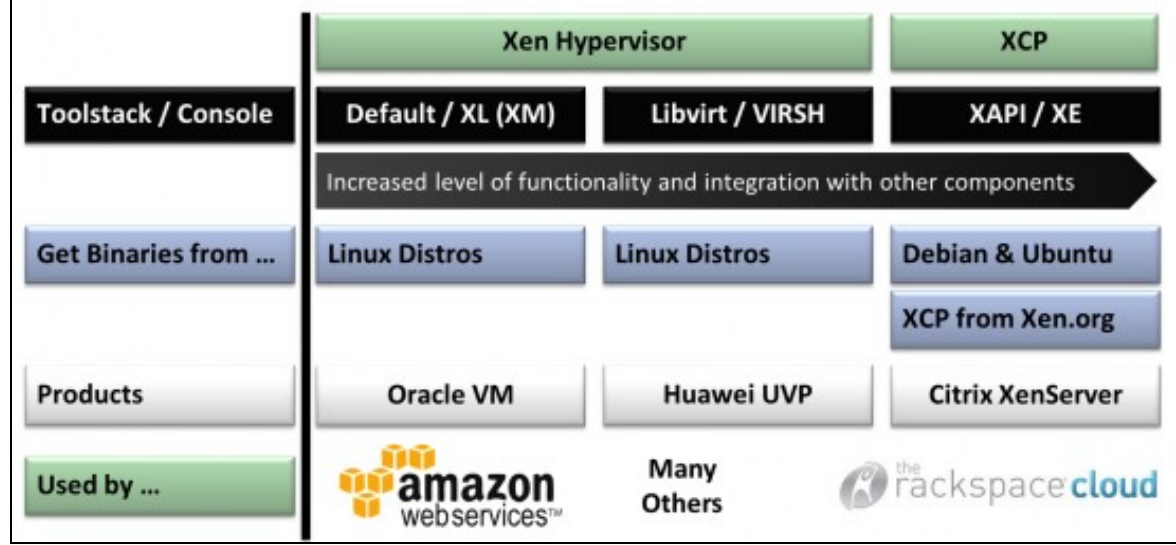

### <span id="page-5-0"></span>**xsconsole / Xencenter**

- Dentro dos produtos comercias que fan uso de XAPI atopamos 2 que veñen con Xenserver ou XCP:
- **xsconsole**
	- ♦ É unha consola por menús que permite administrar o servidor.
	- ♦ Está instalada no propio host virtualizado con Xenserver ou XCP.
	- ♦ Permítese acceder a ela remotamente a través de SSH.

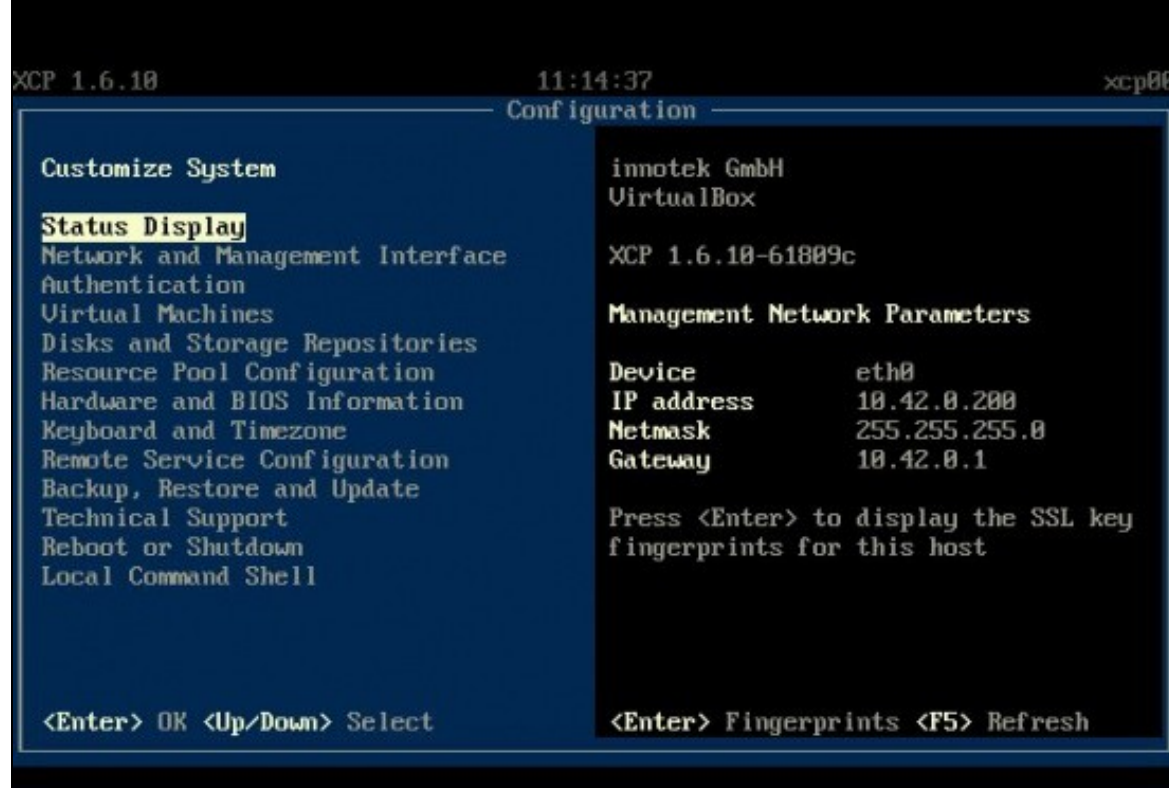

- **XenCenter**
	- ♦ É un interface gráfico **[XenCenter](http://community.citrix.com/display/xs/XenCenter)** que se instala nun equipo Windows distinto ao que está instalado o hipervisor.
	- ♦ Serve para xestionar completamente servidores con Xenserver ou XCP.

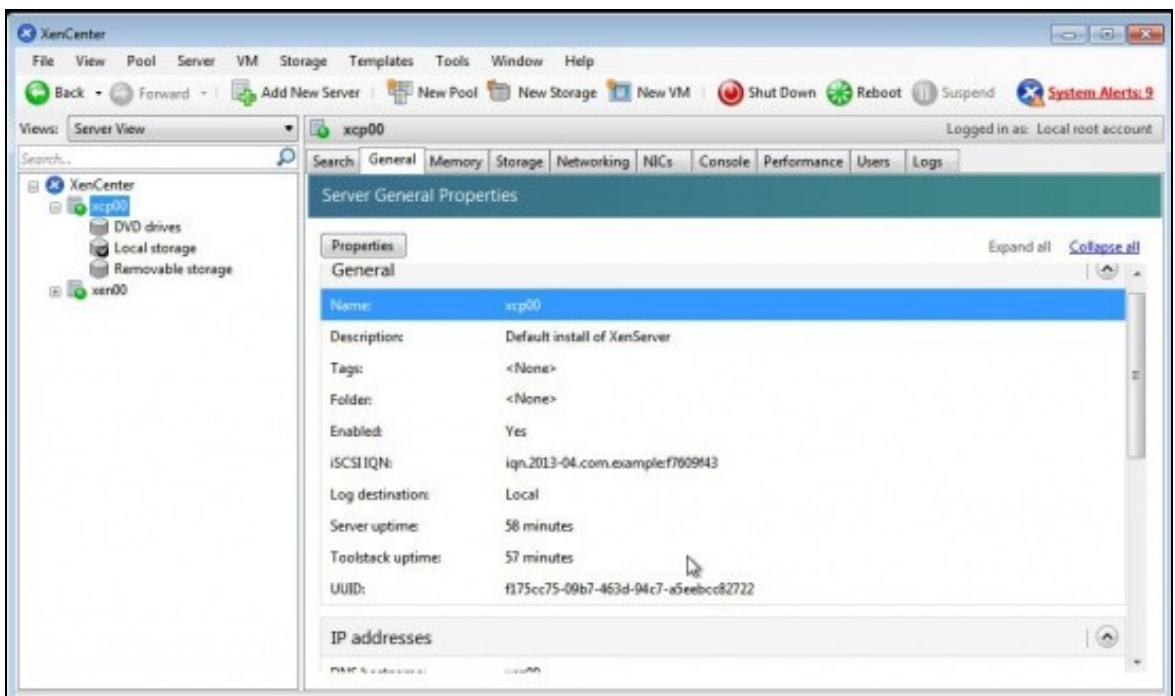

• Estas dúas ferramentas serán usadas ao longo do curso.

-- [Antonio de Andrés Lema](https://manuais.iessanclemente.net/index.php/Usuario:Antonio) e [Carlos Carrión Álvarez](https://manuais.iessanclemente.net/index.php/Usuario:Carrion) (Maio-2013, Rev1: Feb 2014 - Rev2: Nov 1014)